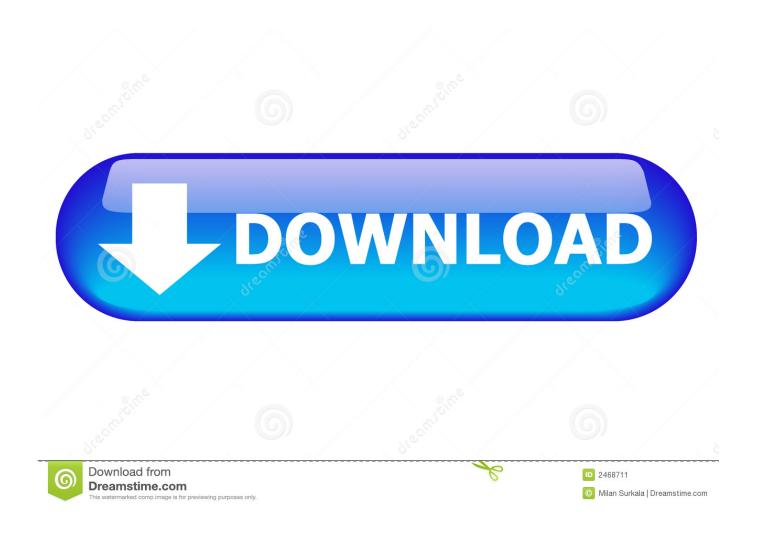

Pictures For Mac Desktop Sparkles

1/4

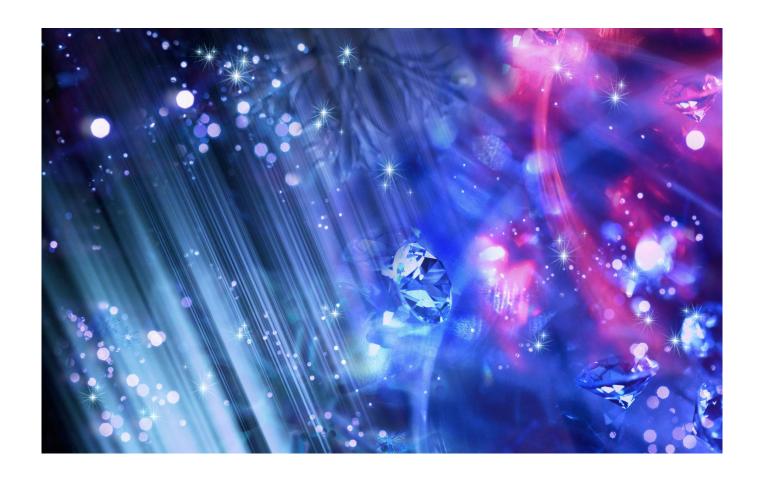

Pictures For Mac Desktop Sparkles

2/4

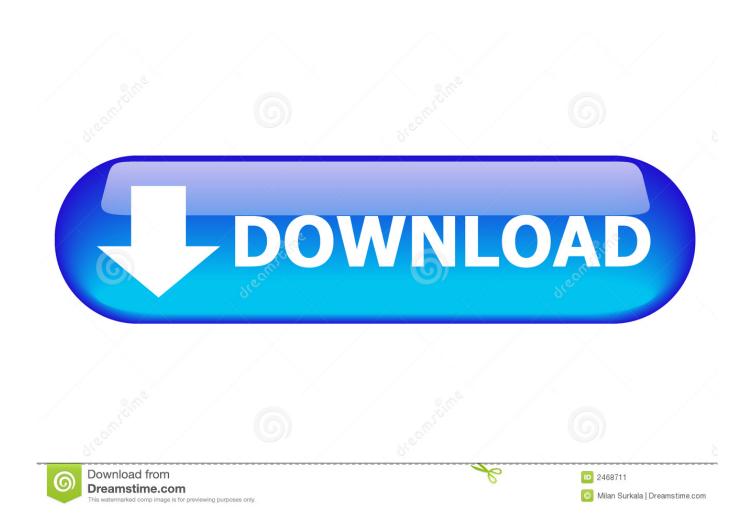

Mac will not save your photos in the package in the software package Instead you probably find them through Finder in the general photo folder or elsewhere in Mac OS.. This is specific to the Photos app if you do not use the Photos app to manage photos on your computer.. These include a sophisticated stain removal Mesh Warp is still the most powerful application available for a radical change of shape of layers and alignment layer for non destructive color correction Photoshop.

There are many options that provide more creative inspiration than Adobe can offer.. These are widely used in free apps and online editors like Google Photo but less common in the general editors listed below.

You will see many wallpapers for nature 5 Mandolux Mandolux is a site that is not easy to understand because there are no thumbnails for the background images the website has to offer.. These editors can all achieve similar results when processing combining individual effects - but if you just want a click filter for your photos Photoshop Elements is right for you.

The site is full of wallpapers that have an old look and not There are also hand drawn illustrations that are not over the top and look great on your desktop.. Then you should look for high resolution wallpapers 6 DEVIANTART DEVIANTART is one of the largest sites for Mac wallpaper with countless types of wallpaper on.. Dennis is run in favor of the Heart of England Forest a registered charity focused on gradually planting the tree of the morning.. The website also offers another kind of resolutions that can achieve a resolution of up to 2k.

But the good thing about this site is the wallpapers they offer which are photographed and wide fit perfectly on multiple monitors.. It provides comprehensive support for RAW files from cameras has a variety of lens error correction profiles provides the best noise reduction in your business and powerful precise tools that look the best without color users will use a multi-monitor display. e10c415e6f

4/4